#### STEP #8

#### Get Witnesses (if available)

Attach additional page, if necessary

Name Phone no.

Address

#### **STEP #9**

## Record facts about other property damage (Non-Vehicular)

Owner's Name Phone No.

Address

Property Damaged

Nature of Damage (be brief)

#### STATE OF OKLAHOMA

Risk Management Division P.O. Box 53364 Oklahoma City, OK 73152-3364 405-521-4999

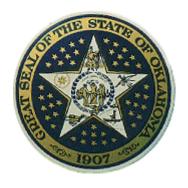

STATE WIDE TOLL FREE (Agency use only)

1-888-521-RISK (7475)

FORMS CAN BE FOUND ON THE RISK MANAGEMENT WEBSITE

www.ok.gov/DCS/Risk\_Management/index.html

TRI-FOLD

ACCIDENT INFORMATION FORM

# THIS FORM IS <u>NOT</u> TO BE GIVEN TO THE OTHER DRIVER

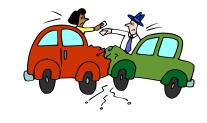

RM CARD IS TO BE GIVEN TO THE OTHER DRIVER

Keep Tri-fold and RM card in the glove compartment of all state and personal vehicles.

#### **STEP #1**

#### Assist the injured

- Do not move injured individuals unless absolutely necessary.
- Do not tell the injured party the state will accept responsibility for medical expenses.

#### Do Not Comment

- Do not admit any fault.
- Only give information required by authorities.
- Do not sign any statement except from an authorized representative of the Risk Management Division or your agency's authorized legal counsel.

#### **STEP #2**

#### Call the police or 911

Give exact location and advise if medical help is needed. Write down the name(s) and badge number(s) of police officer(s) who assist you.

| Name:    |  |  |  |
|----------|--|--|--|
|          |  |  |  |
| Badge #: |  |  |  |

<u>Traffic Citation issued to:</u>

| ☐ State Employee | Other Driver |
|------------------|--------------|
| - Otato Employee |              |

#### **STEP #3**

### Call your Supervisor and/or Risk Coordinator

Contact your supervisor immediately. Complete a Standard Liability Incident report and a Scope of Employment form and send to your agency Risk Coordinator upon return your office.

Risk Coordinators will contact State Risk Management immediately.

#### **STEP #4**

## Record the facts of the incident

| DATE OF INCIDENT:      |               |
|------------------------|---------------|
| TIME:                  | _A.M. or P.M. |
| LOCATION OF INCIDENT:  |               |
| Describe the incident: |               |
|                        |               |
|                        |               |

#### **STEP #5**

#### Facts about your vehicle

| Agency                      | Departmen |
|-----------------------------|-----------|
| Driver's Name               |           |
| Department Phone #          |           |
| Make/Year                   | Tag No.   |
| What part of vehicle is dai | maged?    |

#### **STEP #6**

#### Obtain facts about other vehicle

| Name                             | Phone No |
|----------------------------------|----------|
| Address                          |          |
| Make/Year                        | Tag No   |
| Driver's License No.             |          |
| Insurance Co.                    |          |
| Policy Number                    |          |
| What part of vehicle is damaged? | ·        |

#### **STEP #7**

## Obtain facts about injured person(s)

| Attach additional | page | if necessary |
|-------------------|------|--------------|
|-------------------|------|--------------|

| Name              | Age           |
|-------------------|---------------|
| Address           | Phone No.     |
| <u>Injured P</u>  | <u>'arty:</u> |
| □In State Vehicle | □Pedestrian   |

□In Other Vehicle

(CONTINUE TO STEP #8)